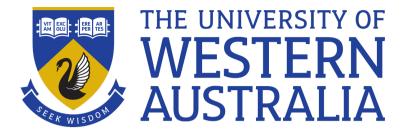

## Morawk

Lecture 15

Michael J Wise

# Urk ... Morawk

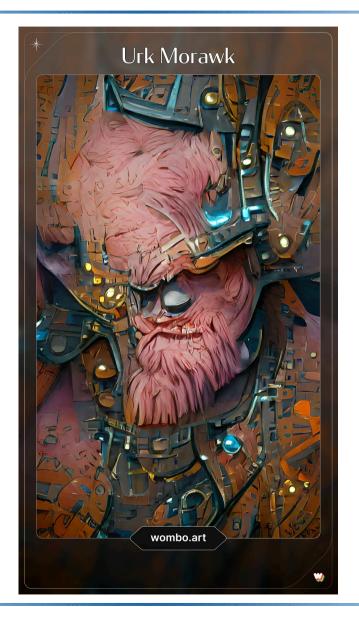

L14 Yet more Awk - 2

# **General For Loop**

- Awk also has a general for loop as we often need to iterate over other things that just arrays
- Format is the same as C's.

for (<initial expr> ; <continuation test> ; <update expr>)
<statement or statement block>

- If required, the *<initial expression>* sets up the loop, e.g. by initializing a loop variable.
- Immediately after initialization and after each iteration the *<continuation test>* is evaluated. If FALSE, the loop terminates; otherwise computation continues to the first/next iteration.

# **General For Loop**

- At the end of each iteration, just before the *<continuation test>*, the *<update expression>* is evaluated. It generally updates some loop variable.
- Any of the three parts may be absent, but the structure including the semicolons must be present

```
BEGIN{ sum = 0}
{for(i=1; i<=NF; i++)
    sum += $i
}
END{printf("Total across the file: %d\n", sum)}</pre>
```

#### **Built-in Functions**

• Awk has a number of very handy building functions, including:

```
length(<string>) #return the length of the string
substr(s, m, n)
```

• substring of s, starting at m, with length n (or till end, if n absent)

```
sprintf(fmt, expr, ...)
```

• Like printf, but returns a string rather than printing. Only way to concatenate strings within Awk

### **Built-in Functions**

sub(r, t, s) # Substitute t for first regex r in s gsub(r, t, s) # Substitute t for all regex r in s

- E.g. gsub(" \*", "", \$1) # multiple spaces
- These two commands allow you to do in Awk much of what you can do in Sed

system(cmd)

- Execute Unix command cmd
- Returns the exit status
- Tactic can be to create a Unix command string which results in a file, an then use getline to reimport the new data back into Awk, e.g. sort

#### Demo

• my\_cut.awk is a small Awk script that reports a named column from a text file. Note the use of command line option -v to import value

```
# report a column specified by command line variable
# e.g., -v COL=3 (default first column)

BEGIN{
   if(COL == "")
      COL = 1
}
NF >= COL {print $COL}
```

#### Example:

```
% gawk -v COL=3 -f my cut.awk jab.txt
```

#### Demo

- Extracting a single column using Awk is straightforward (and more flexible than Cut).
- Write a Gawk script, excise\_col.awk, which excises a column and reports whatever is left
- Once again, the identity of the column is imported by the command line argument, -v COL = ...
- Hint: Needs two for loops

### **User Defined Functions**

The format for Awk functions is:

function <name>(<parameter list>)
{
<statements>
}

# **User Defined Functions**

• For example:

```
function max(a, b)
{
  if(a>=b)
   return(a)
  return(b)
}
```

### **About User Defined Functions**

- The open-bracket for the parameter list must immediately follow the name of the function (no spaces between).
- If there are no parameters, the brackets must still be present.
- The parameter list is a comma-separated list of names.
  - Variables in the parameter list are local to the function (i.e. distinct from other variables found in the awk-script).
  - All other variables in a function definition are global!

### **About User Defined Functions**

- Scalar values, numbers, strings, etc, are copied to function parameters (i.e. call-by-value).
- Arrays are passed to function parameters as call-byreference, i.e. a reference to the original array is passed, so alterations to array elements apply to the original array.
- Recursion is permitted.

return <expression>

• is used to return a value to the function caller (otherwise the return value is undefined)

# Why Have User Defined Functions?

- Literate programming (again)
  - Think of the poor folk who will have to read your code and maintain it
- Problem decomposition
- Saves retyping identical text, e.g. multiple calls to max function

#### Demo

• Awk does not have max function, i.e. given an array, return value of the largest element. Write a function to compute max array.